<span id="page-0-2"></span>**joinby** — Form all pairwise combinations within groups

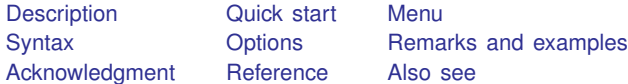

[Also see](#page-4-2)

# <span id="page-0-0"></span>**Description**

joinby joins, within groups formed by *[varlist](http://www.stata.com/manuals/u11.pdf#u11.4varnameandvarlists)*, observations of the dataset in memory with *[filename](http://www.stata.com/manuals/u11.pdf#u11.6Filenamingconventions)*, a Stata-format dataset. By join we mean to form all pairwise combinations. *filename* is required to be sorted by *varlist*. If *filename* is specified without an extension, .dta is assumed.

If *varlist* is not specified, joinby takes as *varlist* the set of variables common to the dataset in memory and in *filename*.

Observations unique to one or the other dataset are ignored unless unmatched() specifies differently. Whether you load one dataset and join the other or vice versa makes no difference in the number of resulting observations.

If there are common variables between the two datasets, however, the combined dataset will contain the values from the master data for those observations. This behavior can be modified with the update and replace options.

### <span id="page-0-1"></span>**Quick start**

Form pairwise combinations of observations from mydata1.dta in memory with those from mydata2.dta using all common variables and drop unmatched observations

joinby using mydata2

As above, but join on v1, v2, and v3 joinby v1 v2 v3 using mydata2

As above, but include unmatched observations only from  $mydata2$ .dta and add  $ეmerge indicating$ whether the variable was in both datasets or only the using dataset

joinby v1 v2 v3 using mydata2, unmatched(using)

As above, but include unmatched observations only from mydata1.dta joinby v1 v2 v3 using mydata2, unmatched(master)

As above, but name the variable indicating the source of the observation newv

joinby v1 v2 v3 using mydata2, unmatched(master) \_merge(newv)

Replace missing data in mydata1.dta with values from mydata2.dta

joinby v1 v2 v3 using mydata2, update

Replace missing and conflicting data in mydata1.dta with values from mydata2.dta joinby v1 v2 v3 using mydata2, update replace

### <span id="page-1-0"></span>**Menu**

<span id="page-1-1"></span>Data  $>$  Combine datasets  $>$  Form all pairwise combinations within groups

# **Syntax**

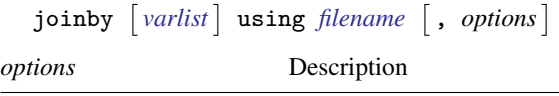

**Options** 

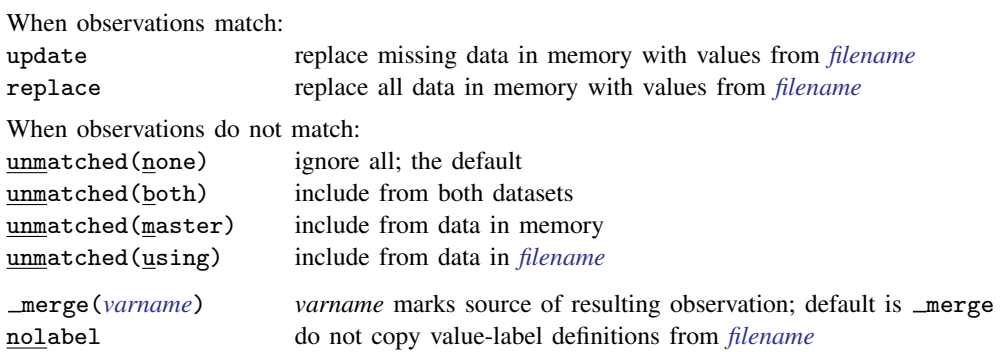

<span id="page-1-2"></span>*varlist* may not contain [strL](http://www.stata.com/manuals/ddatatypes.pdf#ddatatypes)s.

# **Options**

Options Options <u>Later and the contract of the contract of the contract of the contract of the contract of the contract of the contract of the contract of the contract of the contract of the contract of the contract of the contrac</u>

 $\overline{a}$ update varies the action that joinby takes when an observation is matched. By default, values from the master data are retained when the same variables are found in both datasets. If update is specified, however, the values from the using dataset are retained where the master dataset contains missing.

replace, allowed with update only, specifies that nonmissing values in the master dataset be replaced with corresponding values from the using dataset. A nonmissing value, however, will never be replaced with a missing value.

unmatched(none | both | master | using) specifies whether observations unique to one of the datasets are to be kept, with the variables from the other dataset set to missing. Valid values are

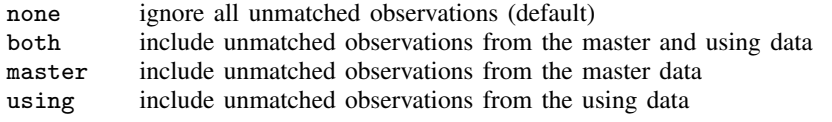

merge(*[varname](http://www.stata.com/manuals/u11.pdf#u11.4varnameandvarlists)*) specifies the name of the variable that will mark the source of the resulting observation. The default name is  $\text{Imerge}$  ( $\text{Imerge}$ ). To preserve compatibility with earlier versions of joinby, merge is generated only if unmatched is specified.

nolabel prevents Stata from copying the value-label definitions from the dataset on disk into the dataset in memory. Even if you do not specify this option, label definitions from the disk dataset do not replace label definitions already in memory.

## <span id="page-2-0"></span>**Remarks and examples [stata.com](http://stata.com)**

The following, admittedly artificial, example illustrates joinby.

### Example 1

We have two datasets: child.dta and parent.dta. Both contain a family id variable, which identifies the people who belong to the same family.

```
. use http://www.stata-press.com/data/r15/child
(Data on Children)
. describe
Contains data from http://www.stata-press.com/data/r15/child.dta
 obs: 5 5 Data on Children<br>vars: 4 11 Dec 2016 21:08
                 4 11 Dec 2016 21:08<br>30
 size:
             storage display value<br>type format label
variable name type format label variable label
family_id int %8.0g<br>
child_id byte %8.0g<br>
Child_ID number
child_id byte %8.0g Child ID number<br>x1 byte %8.0g
x1 byte %8.0g<br>x2 int %8.0g
                      %8.0g
```
Sorted by: family\_id

. list

|    | family~d | child_id       | x1 | x2  |
|----|----------|----------------|----|-----|
| 1. | 1025     | 3              | 11 | 320 |
| 2. | 1025     | 1              | 12 | 300 |
| 3. | 1025     | 4              | 10 | 275 |
| 4. | 1026     | $\overline{2}$ | 13 | 280 |
| 5. | 1027     | 5              | 15 | 210 |
|    |          |                |    |     |

<sup>.</sup> use http://www.stata-press.com/data/r15/parent (Data on Parents)

. describe

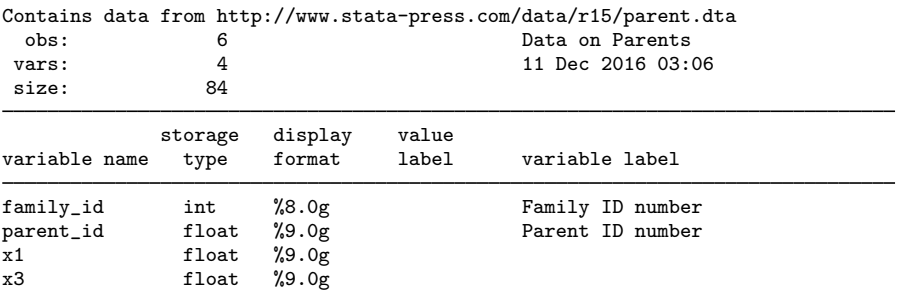

Sorted by:

. list, sep(0)

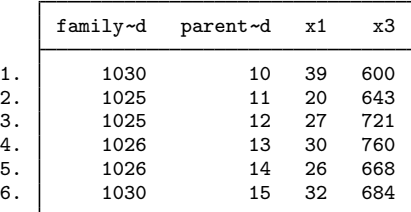

We want to join the information for the parents and their children. The data on parents are in memory, and the data on children are posted at [http://www.stata-press.com.](http://www.stata-press.com) child.dta has been sorted by family  $id$ , but parent.dta has not, so first we sort the parent data on family id:

```
. sort family_id
```

```
. joinby family_id using http://www.stata-press.com/data/r15/child
```

```
. describe
```
Contains data

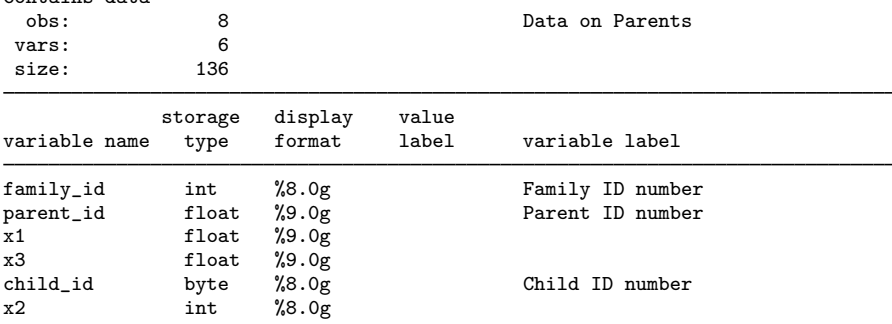

```
Sorted by: family_id
```
Note: Dataset has changed since last saved.

```
. list, sepby(family_id) abbrev(12)
```
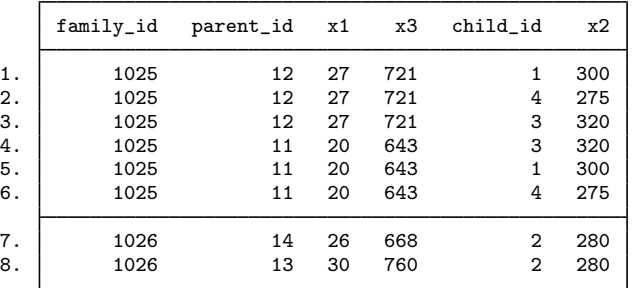

- 1. family id of 1027, which appears only in child.dta, and family id of 1030, which appears only in parent.dta, are not in the combined dataset. Observations for which the matching variables are not in both datasets are omitted.
- 2. The x1 variable is in both datasets. Values for this variable in the joined dataset are the values from parent.dta—the dataset in memory when we issued the joinby command. If we had child. dta in memory and parent. dta on disk when we requested joinby, the values for  $x1$

 $\blacktriangleleft$ 

would have been those from child.dta. Values from the dataset in memory take precedence over the dataset on disk.

## <span id="page-4-0"></span>**Acknowledgment**

<span id="page-4-1"></span>joinby was written by Jeroen Weesie of the Department of Sociology at Utrecht University, The Netherlands.

## **Reference**

<span id="page-4-2"></span>Baum, C. F. 2016. [An Introduction to Stata Programming](http://www.stata-press.com/books/introduction-stata-programming/). 2nd ed. College Station, TX: Stata Press.

# **Also see**

- [D] [append](http://www.stata.com/manuals/dappend.pdf#dappend) Append datasets
- [D] [cross](http://www.stata.com/manuals/dcross.pdf#dcross) Form every pairwise combination of two datasets
- [D] [fillin](http://www.stata.com/manuals/dfillin.pdf#dfillin) Rectangularize dataset
- [D] [merge](http://www.stata.com/manuals/dmerge.pdf#dmerge) Merge datasets
- [D] [save](http://www.stata.com/manuals/dsave.pdf#dsave) Save Stata dataset
- [U[\] 22 Combining datasets](http://www.stata.com/manuals/u22.pdf#u22Combiningdatasets)